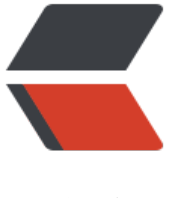

链滴

## git 的[撤销](https://ld246.com)和回滚

作者: fu123

- 原文链接:https://ld246.com/article/1526953898861
- 来源网站: [链滴](https://ld246.com/member/fu123)
- 许可协议:[署名-相同方式共享 4.0 国际 \(CC BY-SA 4.0\)](https://ld246.com/article/1526953898861)

```
<p>1,commit 之前的撤销</p>
<p>未添加至暂存区的撤销(add 之前)<br>
git status<br>
git checkout .<br>
已添加至暂存区的撤销(add 之后)</p>
<p>git reset HEAD :将已经添加至暂存区的文件,回退到未添加到暂存区的状态,<br>
然后再 git checkout .,回退到最为原始的状态</p>
<p>2,commit 之后的撤销</p>
< p > (<br>br>git add .</p>
<pre><code class="highlight-chroma"><span class="highlight-line"><span class="highlight
cl">git commit -m "commit"
</span></span><span class="highlight-line"><span class="highlight-cl">
</span></span><span class="highlight-line"><span class="highlight-cl">git push origin b
andname
</span></span></code></pre>
-p>)<br>
等一系列操作后的撤销</p>
<p>不想将本次的操作生效</p>
<p>git revert commitId(提交的 id)</p>
<p>git push origin brandname(分支名称)</p>
<p>此次操作就会撤销掉上一次的 push</p>
<p>在这个分支上,会生成一条 revert 的提交记录</p>
<p>revert 是负负得正,什么意思呢,就是说第一次 revert 的时候,上一次 push 的命令就失效了,再一次 
evert 后,会回退到之前的之前的状态,</p>
<p>详细的介绍一下</p>
<p>比如我操作一个文件 UserController.java</p>
<p>将 userName 改为 username 经过一系列的 git 操作<br>
git add .<br>
git commit -m "commit"<br>
git push orgin<br>
后,再进行 git revert commitId<br>
再进行 git push origin branchname<br>
userName 还是 userName,</p>
<p>如果我再 revert 的时候,<br>
git revert<br>
git push origin branchname<br>
将 userName 还是改为 username.</p>
<p>总结为:</p>
<p>git revert 为奇数时生效,为偶数时,失效</p>
<p>3,git 回滚:</p>
<p>将 git 回滚到某一次 commit 操作,在该 commitId 之前的操作,<br>
将全部失效(此方法不建议使用,有风险),</p>
<p>git reset --hard commitId</p>
<p>git push origin branchname --force (强制覆盖)</p>
<p>因为是不可逆的,不建议使用</p>
```